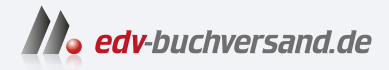

## SAP Business Technology Platform – Administration

**[» Hier geht's](https://www.edv-buchversand.de/product/rw-10020/SAP%20Business%20Technology%20Platform%20-%20Administration)  direkt zum Buch**

DAS VORWORT

Dieses Vorwort wird Ihnen von www.edv-buchversand.de zur Verfügung gestellt.

# Einleitung

Willkommen in einer Welt, in der die Cloud nicht mehr nur ein Versprechen für die Zukunft ist, sondern zu einem bestimmenden Teil unserer Gegenwart in Unternehmen geworden ist. Die SAP Business Technology Platform (SAP BTP) ist ein prominenter Vertreter der Cloud-Anwendungen und auf Ihr SAP-Ökosystem abgestimmt. Damit trifft die Leistungsfähigkeit der Cloud auf die solide Grundlage traditioneller IT-Systeme. Dieses Buch bietet Ihnen einen Wegweiser durch das vielschichtige Terrain der Cloud-Administration, ein Leitfaden, der Klarheit in die oft komplexen Strukturen und hybriden Konfigurationen bringt, die heute die Unternehmenswelt prägen.

Dieses Buch nimmt Sie mit auf eine Entdeckungsreise durch die SAP BTP, beginnend mit den Wurzeln und der Entwicklung der Plattform und führt Sie durch die vielfältigen Möglichkeiten und Dienste, die sie bereithält. Wir wollen nicht nur die technischen Aspekte beleuchten, sondern auch die Philosophie hinter der SAP BTP, deren Ziel es ist, Prozesse zu vereinfachen und Unternehmen zu befähigen, ihre Effizienz und Innovation zu steigern.

Unser Ziel ist es, Ihnen das Rüstzeug an die Hand zu geben, die SAP BTP nicht nur zu verstehen, sondern sie auch bestmöglich zu administrieren. Wir möchten, dass Sie sich sicher fühlen im Umgang mit dieser Plattform, die inzwischen entscheidend für das Geschäftswachstum und den technologischen Fortschritt vieler Unternehmen ist. Mit jedem Kapitel bauen wir auf diesem Fundament auf, sodass Sie am Ende des Buches nicht nur alles Facetten der Administration der SAP-BTP beherrschen, sondern auch die Zukunft der Cloud mitgestalten können.

## Zielgruppe

Wir richten uns an Systemadministratorinnen und -administratoren, Entwicklerinnen und Entwickler, Systemarchitektinnen und -architekten und Sicherheitsexpertinnen und -experten sowie an jede Person, der sich für die Integration von Cloudund On-Premise-Welten interessiert. Mit einer strukturierten Herangehensweise und einer klaren Gliederung ist das Buch so konzipiert, dass es Ihnen einen schrittweisen Einblick in jede Facette der SAP BTP bietet - von der Grundinstallation bis hin zu fortgeschrittenen Konfigurationen und der Administration. Darüber hinaus richten wir dieses Buch an alle Personen, die sich für die Verbindung von Cloud- und On-Premise-Welten mit dem SAP-Ökosystem interessieren.

#### Hinweise zum Lesen des Buches

Jedes Kapitel ist so konzipiert, dass es auf dem Wissen des vorangehenden Kapitels aufbaut, wobei auch genügend Flexibilität besteht, um einzelne Abschnitte unabhängig voneinander zu lesen und zu verstehen. Mit diesem Buch in Ihren Händen sind Sie bestens ausgerüstet, um die Herausforderungen und Chancen der SAP-BTP-Administration zu meistern und Ihre Cloud-Strategie erfolgreich umzusetzen. Zur Veranschaulichung der Anleitungen werden durchgehend Screenshots verwendet.

#### Aufbau des Buches

Dieses Buch bietet einen umfassenden Leitfaden für die Administration der SAP BTP und ist in die folgenden Kapitel gegliedert.

Kapitel 1, »Einführung in die SAP BTP«, bietet einen ganzheitlichen Blick auf die SAP BTP und versetzt die Lesenden in die Lage, ihre Geschichte, die verschiedenen Lizenzmodelle und die Struktur der Plattform zu verstehen. Es behandelt ferner das SAP Discovery Center, beleuchtet Entitlements und Servicepläne und schließt mit Best Practices sowie Troubleshooting-Ressourcen ab.

Kapitel 2, »Benutzerverwaltung«, konzentriert sich auf Sicherheit und Berechtigungen. Hier lernen Lesende die SAP Cloud Identity Services kennen und erhalten tiefe Einblicke in Identity Authentication und das Identity Provisioning.

Kapitel 3, »Fortgeschrittene Identity-Authentication-Service-Themen«, vertieft das Wissen rund um die Authentifizierung mit Protokollen wie SAML und OpenID Connect und bietet praktische Anwendungsbeispiele zur Implementierung fortgeschrittener Authentifizierungsmechanismen.

Kapitel 4, »Global Accounts administrieren«, führt in die Administration von Global Accounts ein und deckt das Benutzermanagement, Rollen und Sammelrollen sowie praktische Beispiele zur Authentifizierung sowie das Monitoring dieser Accounts ab.

Kapitel 5, »Subaccounts administrieren«, stellt das Management von Subaccounts in den Mittelpunkt, ergänzt durch praktische Anleitungen zur Authentifizierung mit Identity Authentication und zur Verbindung mit Azure Active Directory.

Kapitel 6, »Cloud Connector«, widmet sich der Installation und Konfiguration des Cloud Connectors, der als Brücke zwischen On-Premise-Systemen und der SAP BTP fungiert, und beleuchtet die Konnektivitätsoptionen sowie das Monitoring des Cloud Connectors.

Kapitel 7, »SAP Business Application Studio aktivieren und einrichten«, zeigt Ihnen, wie Sie die Entwicklungsumgebung für Cloud-Anwendungen einrichten und konfigurieren. Wir gehen außerdem auf Spaces und Organisationen ein und geben Tipps zum Einrichten von SAP Business Application Studio.

Kapitel 8, »Die SAP Integration Suite aktivieren und einrichten«, zeigt das Einrichten der SAP Integration Suite, mit der Sie Daten über die Cloud integrieren können.

Kapitel 9, »SAP Cloud Transport Management für die SAP Integration Suite aktivieren und einrichten«, beleuchtet das Lifecycle Management in der SAP Integration Suite und wie Sie dieses einrichten können.

Kapitel 10, »SAP Build aktivieren und einrichten«, behandelt das Einrichten und Administrieren von SAP Build, mit dem Sie Cloud-Anwendungen ohne Code erstellen und betreiben können.

In diesem Buch finden Sie Infokästen, die Ihnen Tipps, Hinweise und Beispiele mit auf den Weg geben. Dazu gehören:

- Beispiel: Die durch dieses Symbol kenntlich gemachten Beispiele weisen auf Szenarien aus der Praxis hin und veranschaulichen die dargestellten Funktionen.
- **Tipp:** Mit diesem Symbol sind Tipps und Hinweise aus der Berufspraxis markiert, die praktische Empfehlungen geben, die Ihnen die Arbeit erleichtern können.
- Hinweis: In Kästen, die mit diesem Symbol gekennzeichnet sind, finden Sie Informationen zu Definitionen, weiterführenden Themen oder wichtigen Inhalten, die Sie sich merken sollten.
- Achtung: Dieses Symbol weist Sie aufBesonderheiten hin, die Sie beachten sollten. Es warnt Sie außerdem vor häufigen Fehlern und Problemen.

## Zusammenfassung

Dieses Buch ist mehr als nur eine technische Anleitung - es ist ein Ratgeber, der Sie dazu befähigt, Ihre Systeme effizient und sicher zu betreiben. Sie lernen, wie Sie Abonnements und Kontingente verwalten, Best Practices implementieren und das Monitoring Ihrer Subaccounts meistern, um eine Hochverfügbarkeit und Sicherheit Ihrer Verbindungen zu gewährleisten.

Jedes Kapitel ist sorgfältig darauf abgestimmt, Ihnen nicht nur die Theorie, sondern auch die praktische Anwendung zu vermitteln. Mit detaillierten Anleitungen, Best Practices und Warnungen vor häufigen Fallstricken, ist dieses Buch Ihr umfassender Leitfaden für die effektive Administration der SAP BTP.

Begleiten Sie uns auf dieser spannenden Reise in die Welt der Cloud-Administration, um Ihre Cloud-Implementierungsprojekte nicht nur zu realisieren, sondern sie auch sicher zu betreiben.

Martin Koch und Siegfried Zeilinger

[zB] [+]  $\mathsf{I}\mathsf{K}\mathsf{I}$